#### AULA 13: Variáveis Compostas Homogêneas **Matrizes**

í

UNIVERSIDADE FEDERAL DE PELOTAS CENTRO DE DESENVOLVIMENTO TECNOLÓGICO Professor: Guilherme Tomaschewski Netto guilherme.netto@inf.ufpel.edu.br

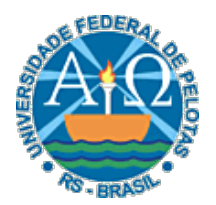

- Matrizes são variáveis compostas homogêneas bidimensionais que necessitam de dois índices para individualizar um elemento do conjunto.
- O primeiro índice representa as linhas e o segundo as colunas.
- As matrizes bidimensionais possuem representação direta relacionadas a tabelas.

#### • Variáveis Indexadas Bidimensionais ou Matrizes

▫ São variáveis referenciadas por dois índices, cada qual iniciando em 1.

 $3^\mid$ 

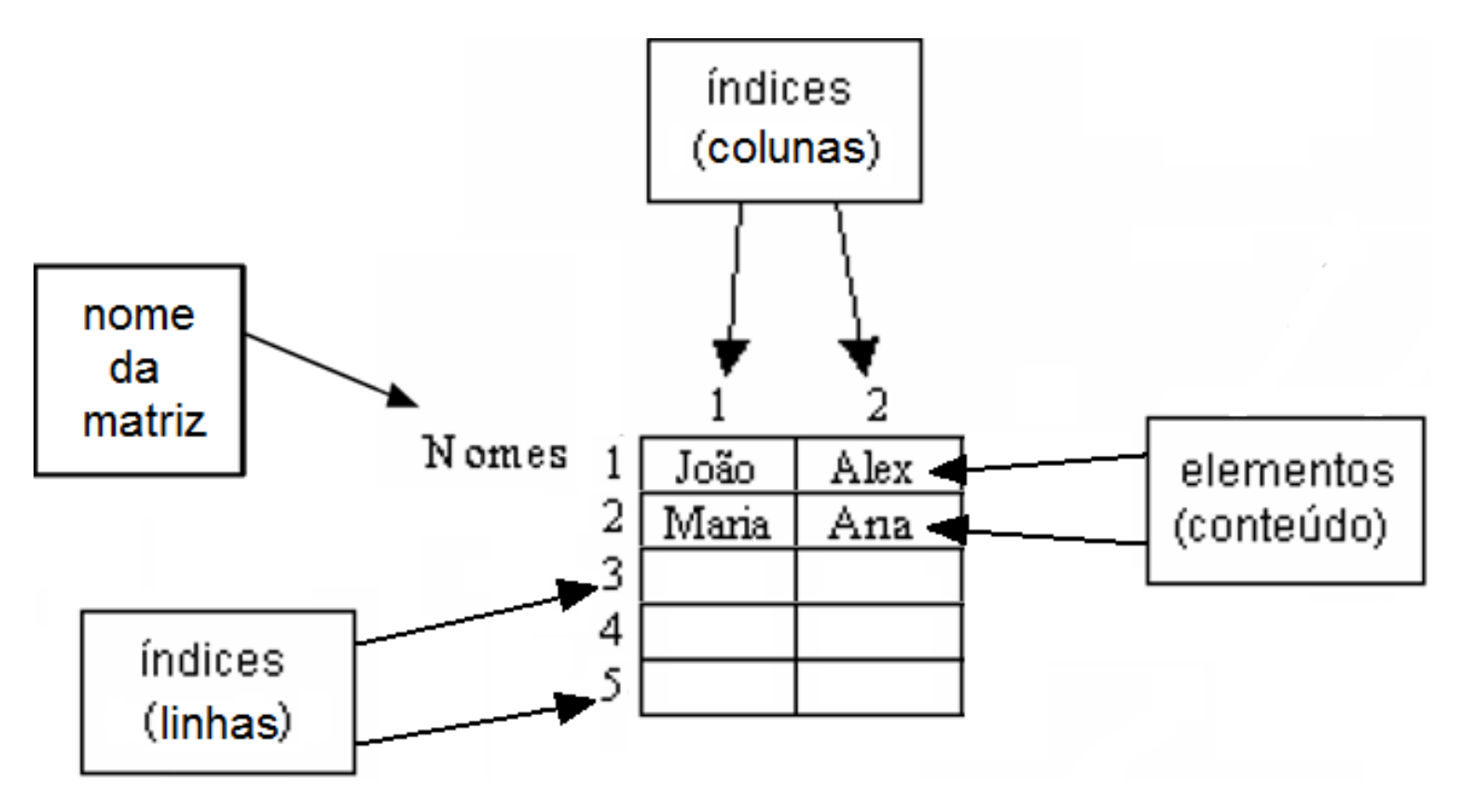

• A sintaxe para declaração é:

**Declare** <id> **(**<linhas>,<colunas>**)** <tipo>

#### • Exemplos:

**Declare** valores(2,3) **Numérico** 

```
Declare nomes(5,2) Literal
```
▫ As declarações acima correspondem à declaração de 16 variáveis:

valores $(1,1)$ , valores $(1,2)$ , valores $(1,3)$ , valores $(2,1)$ , valores $(2,2)$ , valores $(2,3)$ , nomes $(1,1)$ , nomes $(1,2)$ , nomes $(2,1)$ , nomes $(2,2)$ , nomes $(3,1)$ , nomes $(3,2)$ , nomes $(4,1)$ , nomes $(4,2)$ , nomes $(5,1)$  e nomes $(5,2)$ ,

• Declarar uma matriz M, de 3 linhas por 3 colunas, constituída de elementos numéricos

```
Declare M(3,3) Numérico
```
• fará com que passe a existir uma estrutura de dados agrupada denominada M, com 3x3=9 elementos inteiros, endereçáveis por um par de índices, com o primeiro indicando a linha e o outro, a coluna

 $5^\parallel$ 

**Declare** M(3,3) **Numérico** 

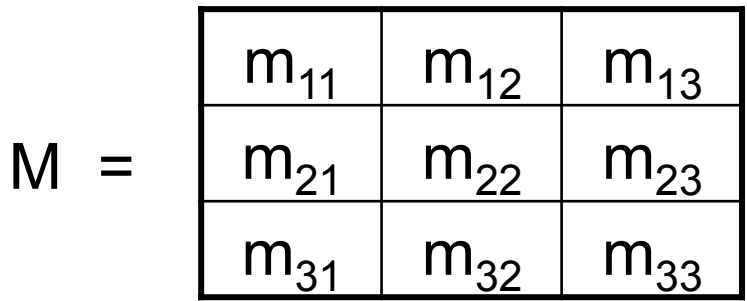

• A sintaxe para atribuição é: <identificador>**(**<pos1>,<pos2>**):=** <exp>

#### • Exemplos:

- $\lnot$  nomes(1,1) := "João"
- $\lnot$  nomes(2,1) := "Maria"
- valores $(1,1) := 35$

$$
i := 4
$$

$$
\circ j := 2
$$

 $\text{values}(i+1,j) := 45$ 

 $\mathsf{Z} \vert$ 

$$
\mathfrak{m}(1,1):=35
$$

 $\Box$ ...

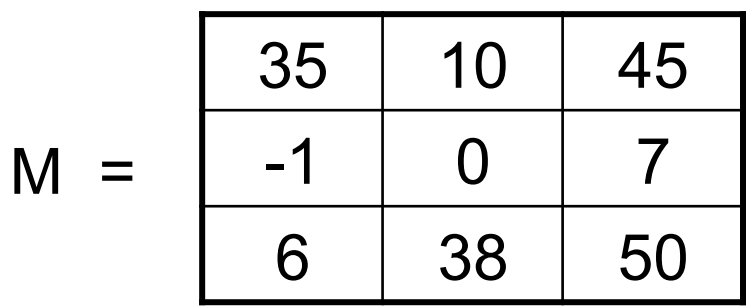

- Para fazer referência ou selecionar um determinado elemento da matriz usa-se dois índices:
	- um representa a linha e outro a coluna da matriz

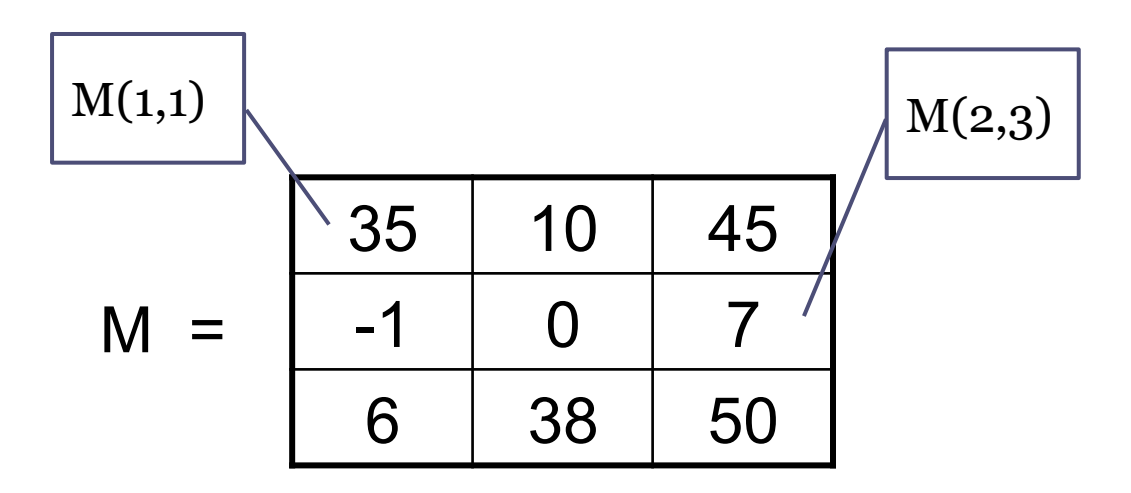

 $9^\mid$ 

M(linha, coluna)

## Preenchendo uma matriz

- Preencher uma matriz significa atribuir valores a todas as suas posições. Para isso é necessário identificar todas as suas posições. Isto exige a utilização de um índice para cada dimensão da matriz.
- Assim como nos vetores, deve-se implementar um mecanismo que controle o valor dos índices da matriz. Pode-se, por exemplo, utilizar estruturas de repetição Para-até-faça aninhadas para garantir o acesso a cada posição das linhas e colunas da matriz.

## Preenchendo uma matriz

- Preencher uma matriz bidimensional com duas linhas e cinco colunas.
- A variável i que representa as linhas deve variar dentro do intervalo de 1 a 2, ou seja, exatamente nas linhas.
- Para cada valor de i, a variável j varia de 1 a 5, ou seja, as cinco colunas que cada linha possui.

#### Preenchendo uma matriz

```
Algoritmo 
  Declare X(2,5), i, j Numerico
  Para i de 1 até 2 faça 
       Para j de 1 até 5 faça 
                Escreva "Digite o n° da linha", i, "e coluna", j, \n
                Leia X(i,j) 
       fim_para
  fim_para
fim_algoritmo
```
#### Preenchendo uma matriz - Simulação

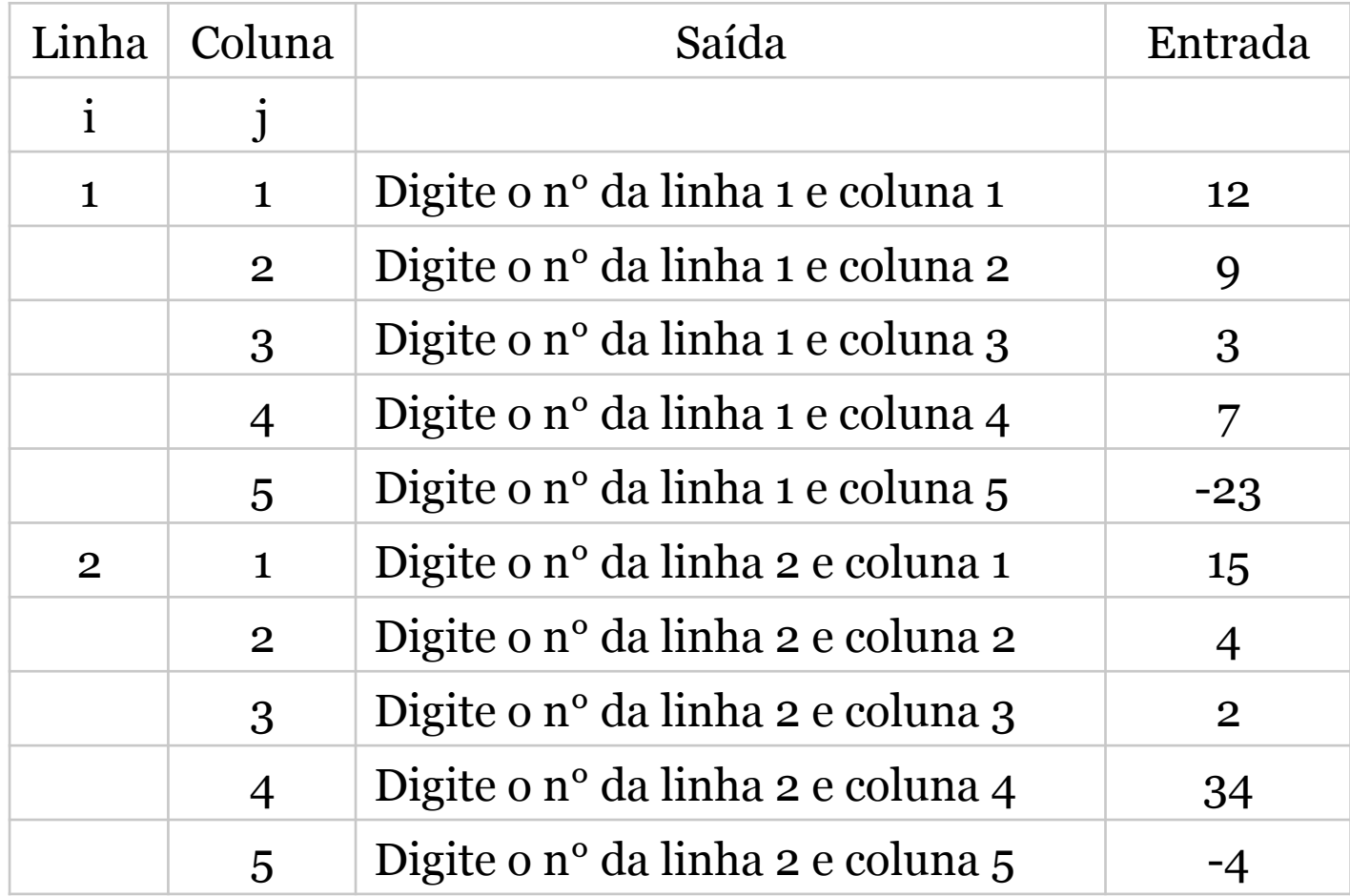

#### Preenchendo uma matriz - Simulação

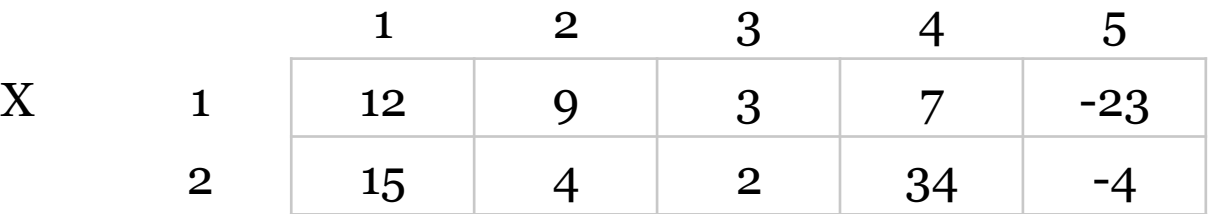

## Mostrando os elementos da matriz

- Mostrar os valores contidos em uma matriz também implica na utilização dos seus índices para a identificação das posições.
- Pode-se, por exemplo, também utilizar estruturas de repetição Para-até-faça aninhadas para garantir o acesso a cada posição das linhas e colunas da matriz.

#### Mostrando os elementos da matriz

```
Algoritmo 
  Declare X(2,5), i, j Numerico
  Para i de 1 até 2 faça 
        Para j de 1 até 5 faça 
                 Escreva "Digite o n° da linha", i, "e coluna", j, \n
                 Leia X(i,j) 
        fim_para
  fim_para
  Para i de 1 até 2 faça 
        Para j de 1 até 5 faça 
                 Escreva "Valor da linha", i, "e coluna", j, \n
                 Escreva X(i,j) 
        fim_para
  fim_para
fim_algoritmo
```
# Matriz quadrada - relações

- Uma matriz quadrada possui o mesmo número de linhas e colunas
- Algumas relações são importantes para determinar a posição dos elementos de uma matriz quadrada
- Matriz quadrada nxn

$$
\begin{pmatrix} a_{11} & a_{12} & a_{13} & \cdots & a_{1n} \\ a_{21} & a_{22} & a_{23} & \cdots & a_{2n} \\ a_{31} & a_{32} & a_{33} & \cdots & a_{3n} \\ \vdots & \vdots & \vdots & \ddots & \vdots \\ a_{n1} & a_{n2} & a_{n3} & \cdots & a_{nn} \end{pmatrix}
$$

# Matriz quadrada - relações

• Sendo i e j os índices dos elementos da matriz:

18

- Diagonal principal: i = j
- $\lnot$  Diagonal secundária : i + j = n + 1
- Abaixo da diagonal principal: i > j
- Acima da diagonal principal: i < j
- $\sim$  Acima da diagonal secundária:  $i + j < n + 1$
- $\bullet$  Abaixo da diagonal secundária:  $i + j > n + 1$

# $\blacksquare$

## Exemplo

• Faça um algoritmo que lê uma matriz M(10,10) e calcule e escreva a soma da diagonal principal.

# Exemplo - Solução

Algoritmo Declare M(10,10), i, j, SomaDPrin Numerico SomaDPrin:=0 Para i de 1 até 10 faça Para j de 1 até 10 faça Escreva "Digite o n° da linha", i, "e coluna", j, \n Leia M(i,j) Se i=j então SomaDPrin:=SomaDPrin+M(i,j) fim\_se fim\_para fim\_para Escreva "Soma da diagonal principal:", SomaDPrin, \n fim\_algoritmo

# Exercício 1

• Faça um algoritmo que para uma matriz M(10,10) atribua 1 aos elementos da diagonal principal e 0 aos demais.

# Exercício 1 - Solução

Algoritmo Declare M(10,10), i, j Numerico Para i de 1 até 10 faça Para j de 1 até 10 faça Se i=j então  $M(i,j):=1$  senão M(i,j):=0 fim\_se fim\_para fim\_para fim\_algoritmo

# Exercício 2

- Algoritmo que lê uma matriz V(3,3) e calcula e escreva as somas:
	- a) da linha 3 de V;
	- b) da coluna 2 de V;
	- c) da diagonal principal;
	- d) da diagonal secundária; e
	- e) de todos os elementos da matriz

# Exercício 2 - Solução

Algoritmo

 Declare V(3,3), i, j, l3, c2, p, s, t Numerico  $l_3 := 0$  $c2 := 0$  $p := 0$  $s := 0$  $t := 0$ Para i de 1 até 3 faça Para j de 1 até 3 faça Escreva "Digite o n° da linha", i, "e coluna", j, \n Leia V(i,j) Se  $i = 3$ então  $1_3 := 1_3 + V(i,j)$  fim\_se Se  $i = 2$ então c2 := c2 +  $V(i,j)$ fim\_se

 $Se i = j$ então  $p := p + V(i,j)$  fim\_se Se  $i + j = 4$  /\*n+1=3+1\*/ então s := s +  $V(i,j)$  fim\_se  $t := t + V(i,j)$  fim\_para fim\_para Escreva 'Total linha 3: ', l3 Escreva 'Total coluna 2: ', c2 Escreva 'Total diag. princ.: ', p Escreva 'Total diag. sec.: ', s Escreva 'Total matriz: ', t fim\_algoritmo

# Exercício 3

• Escrever um algoritmo para armazenar valores numéricos em uma matriz 5x6. A seguir, calcular e escrever a média dos valores contidos na matriz. Finalmente, escrever o conteúdo da matriz.

 $25\vert$ 

## Exercício 3 - Solução

```
Algoritmo 
   Declare M(5,6), i, j, S Numérico 
   S:=0Para i de 1 até 5 faça
        Para j de 1 até 6 faça 
                 Escreva "Digite o n° da linha", i, "e coluna", j, \n
                 Leia M(i,j) 
                 S:=S+M(i,j)fim_para
   fim_para
   Escreva 'Média da matriz: ', S/30,\n 
   Para i de 1 até 5 faça
        Para j de 1 até 6 faça 
                 Escreva "Valor da linha", i, "e coluna", j, \n
                 Escreva M(i,j) 
        fim_para
   fim_para
fim_algoritmo
```